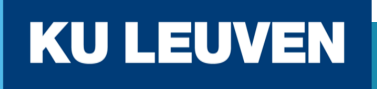

## **Python package for metadata schemas**

Mariana Montes and Ronny Moreas

2024-05-29

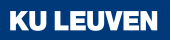

## **Outline**

- The ManGO Metadata Schema Manager
- From JSON to validation
- From a Python dictionary to AVUs
- Conclusion

# **The ManGO Metadata Schema Manager**

### **Form to add metadata**

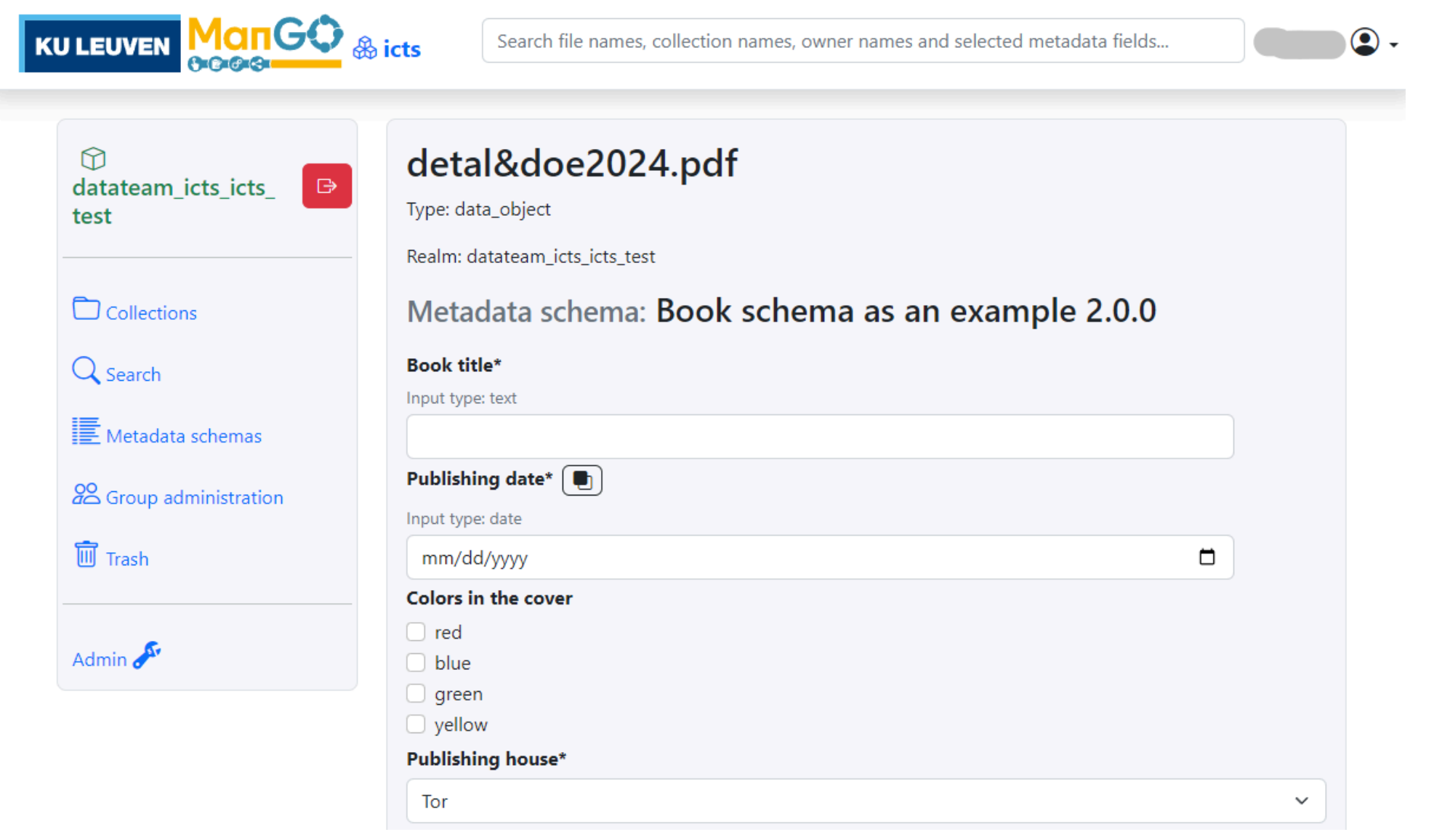

## **View of the schema metadata**

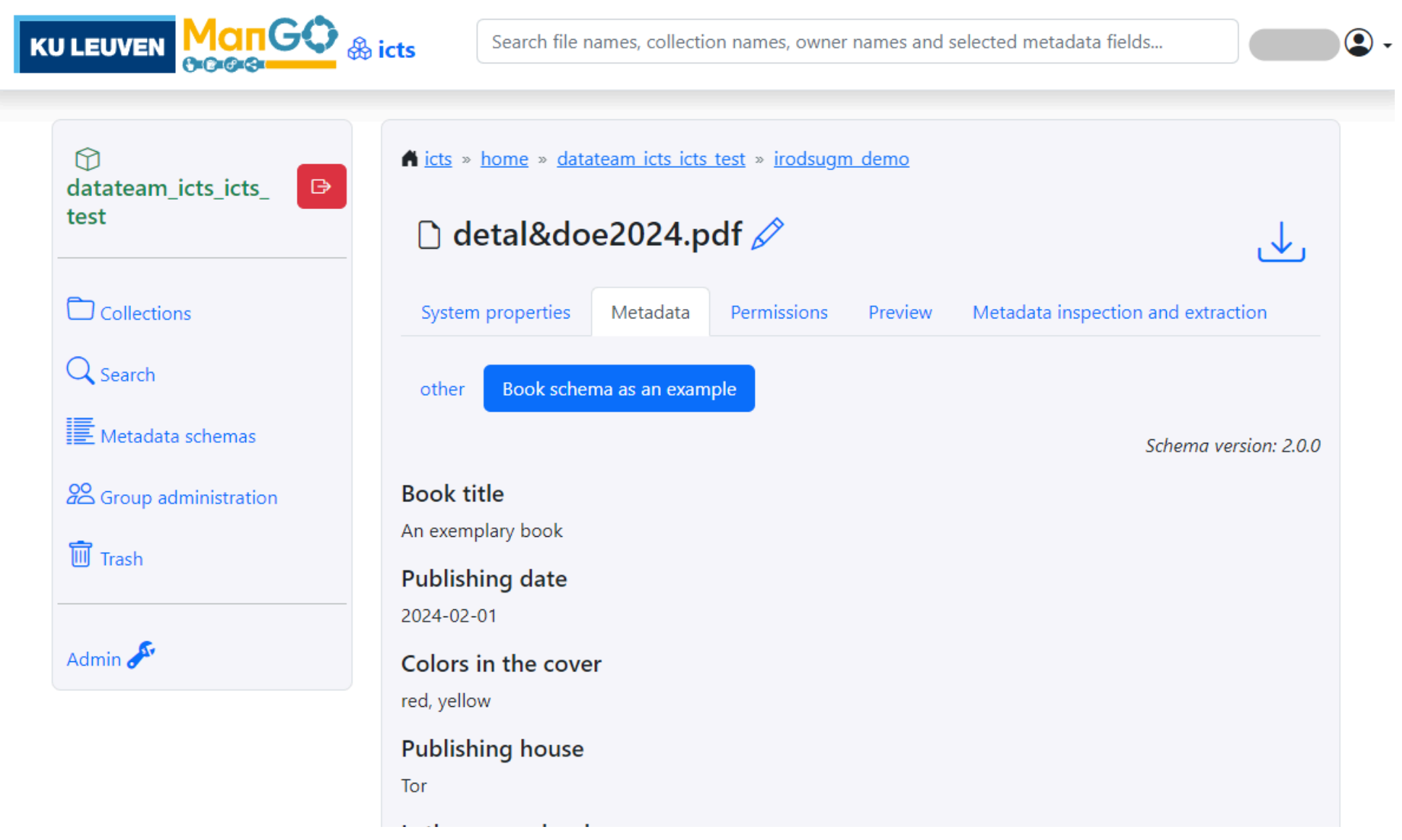

## **The Schema Manager**

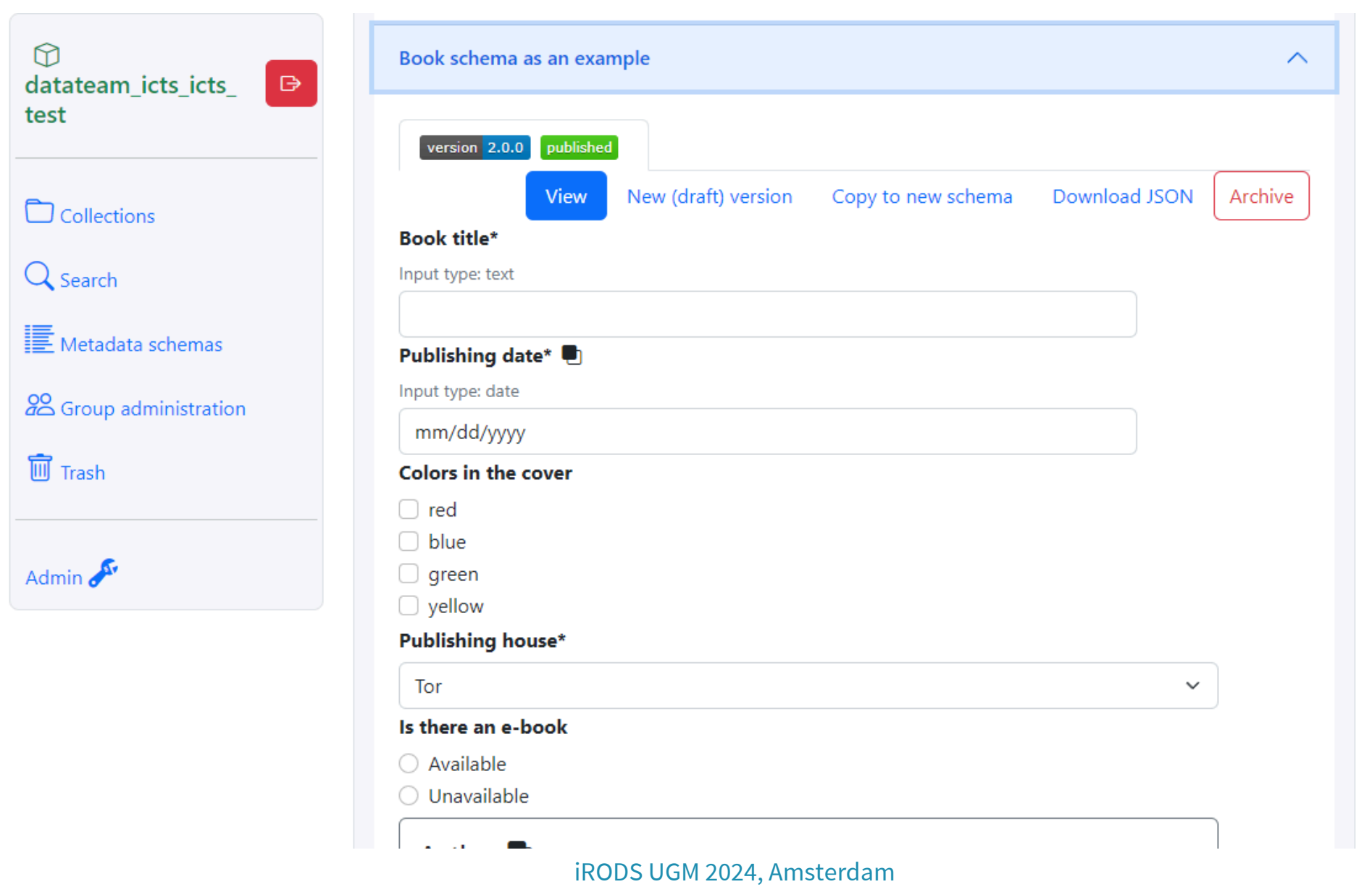

KU LEUVEN

## **Metadata Schemas as JSON**

#### book-v2.0.0-published.json

```
{'schema_name': 'book',
 'version': '2.0.0',
 'status': 'published',
 'properties': {'title': {'title': 'Book title',
   'type': 'text',
    'required': True},
  'publishing date': {'title': 'Publishing date',
   'type': 'date',
    'required': True,
    'repeatable': True},
  'cover colors': {'title': 'Colors in the cover',
    'type': 'select',
    'values': ['red', 'blue', 'green', 'yellow'],
    'multiple': True,
   'ui': 'checkbox'},
  'publisher': 'Publishing house': 'Publishing house': 'Publishing house'
```
## **Minimal example**

pip install mango-mdschema

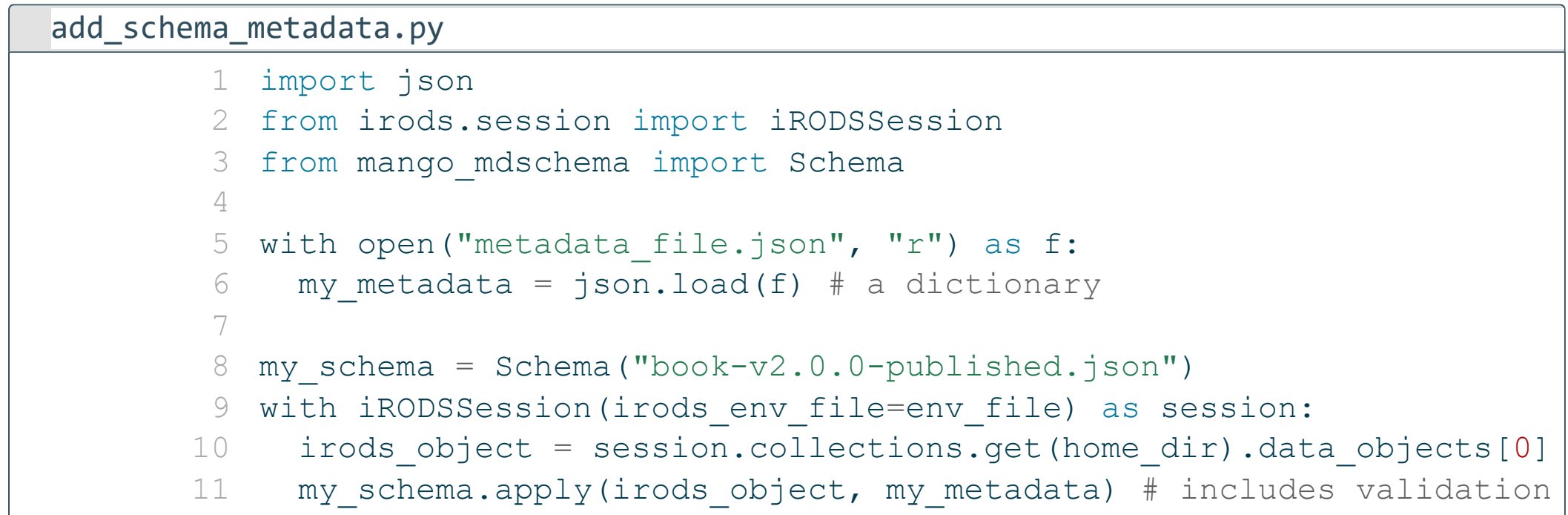

## **From JSON to validation**

iRODS UGM 2024, Amsterdam

## **Metadata schemas as JSON**

#### book-v2.0.0-published.json

```
{'schema_name': 'book',
 'version': '2.0.0',
 'status': 'published',
 'properties': {'title': {'title': 'Book title',
   'type': 'text',
    'required': True},
  'publishing date': {'title': 'Publishing date',
   'type': 'date',
    'required': True,
    'repeatable': True},
  'cover colors': {'title': 'Colors in the cover',
    'type': 'select',
    'values': ['red', 'blue', 'green', 'yellow'],
    'multiple': True,
   'ui': 'checkbox'},
  'publisher': 'Publishing house': 'Publishing house': 'Publishing house'
```
## **Interpretation via the Python package**

- [1](#page-10-0) book schema = Schema("book-v2.0.0-published.json")
- [2](#page-10-1) print(book schema)

<span id="page-10-1"></span><span id="page-10-0"></span>Book schema as an example

Metadata annotated with the schema 'book' (2.0.0) carry the prefix 'mgs'.

This schema contains the following 7 fields:

- title, of type 'text' (required).
- publishing date, of type 'date' (required).
- cover colors, of type 'select'.
- publisher, of type 'select' (required).
- ebook, of type 'select'.
- author, of type 'object' (required).
- market price, of type 'float'.

 $(1)$ 

## **Field requirements**

[1](https://montesmariana.github.io/irodsugm2024/?print-pdf=) book schema.print requirements("publishing date")

```
Type: date.
Required: True. Default: None.
Repeatable: True.
```
[1](https://montesmariana.github.io/irodsugm2024/?print-pdf=) book schema.print requirements("publisher")

Type: select. Required: True. Default: Tor. Repeatable: False. Choose only one of the following values:

- Penguin House
- Tor
- Corgi
- Nightshade books

## **Field requirements**

[1](https://montesmariana.github.io/irodsugm2024/?print-pdf=) book schema.print requirements("cover colors")

Type: select. Required: False. Repeatable: False. Choose at least one of the following values: - red

- 
- blue
- green
- yellow

# **From a Python dictionary to AVUs**

## <span id="page-14-1"></span><span id="page-14-0"></span>**Required fields and defaults**

```
1 my metadata = \{2 "title": "An exemplary book",
 3 "author": [
 4 {"name": "Fulano De Tal", "email": "fulano.detal@kuleuven.be
 5 {"name": "Jane Doe", "email": "jane.doe@kuleuven.be"},
 6 \qquad \qquad7 "ebook": "Available",
 8 "publishing date": "2024-02-01",
 9 "cover colors": ["red", "magenta", "yellow", "turquoise"],
10 }
11 book schema.validate(my metadata)
                                                                        \bigcirc\widehat{2}\circled{3}\left(\widehat{4}\right)(5)
```

```
{'title': 'An exemplary book',
'author': [{'name': 'Fulano De Tal', 'email': ['fulano.detal@kuleuven.be']},
  {'name': 'Jane Doe', 'email': ['jane.doe@kuleuven.be']}],
'ebook': 'Available',
'publishing date': [datetime.date(2024, 2, 1)],
'cover colors': ['red', 'yellow'],
'publisher': 'Tor'}
```
### **Error messages**

```
1 book schema.validate(
2 {
3 "title": "Some title",
4 "author": {"name": "Jane Doe", "email": "sweetdoe@email.eu"
5 "publishing date": date.today(),
6 }
7 )
```
ValidationError: 'book.author.email' does not match pattern '^[^@]+@kuleuven.be\$', got value 'sweetdoe@email.eu'

```
1 book schema.validate(
\mathcal{L}3 "title": "Some title",
4 "author": {"name": "Jane Doe", "email": "jane.doe@kuleuven.
5 "publishing_date": "01/01/1990",
6 }
7 )
```
ConversionError: 'book.publishing date' cannot be converted to a date, got value '01/01/1990'

## **Warnings**

```
1 import logging
2
3 logger = logging.getLogger("mango_mdschema")
4 logger.setLevel(logging.INFO)
5
6 book schema.validate(my metadata)
```
INFO:mango\_mdschema:Applying default value to required field 'book.publisher': 'Tor'

INFO:mango\_mdschema:Some values in 'book.cover\_colors' were not allowed and are discarded: magenta, turquoise. Allowed values: red, blue, green, yellow. INFO:mango\_mdschema:Missing non-required fields in 'book': ['market\_price'] INFO:mango\_mdschema:Missing non-required fields in 'book.author': ['age'] INFO:mango\_mdschema:Missing non-required fields in 'book.author': ['age']

```
{'title': 'An exemplary book',
 'author': [{'name': 'Fulano De Tal', 'email': ['fulano.detal@kuleuven.be']},
  {'name': 'Jane Doe', 'email': ['jane.doe@kuleuven.be']}],
 'ebook': 'Available',
 'publishing date': [datetime.date(2024, 2, 1)],
 'cover colors': ['red', 'yellow'],
 'publisher': 'Tor'}
```
## **Write: from dictionaries to namespacing**

- [1](https://montesmariana.github.io/irodsugm2024/?print-pdf=) irods object = session.collections.get(home dir).data objects[0]
- [2](https://montesmariana.github.io/irodsugm2024/?print-pdf=) irods object.metadata.items()

#### $\Box$

- [1](https://montesmariana.github.io/irodsugm2024/?print-pdf=) avus = book schema.to avus (my metadata)
- [2](https://montesmariana.github.io/irodsugm2024/?print-pdf=) avus

[<iRODSMeta None mgs.book.title An exemplary book None>, <iRODSMeta None mgs.book.author.name Fulano De Tal 1>, <iRODSMeta None mgs.book.author.email fulano.detal@kuleuven.be 1>, <iRODSMeta None mgs.book.author.name Jane Doe 2>, <iRODSMeta None mgs.book.author.email jane.doe@kuleuven.be 2>, <iRODSMeta None mgs.book.ebook Available None>, <iRODSMeta None mgs.book.publishing\_date 2024-02-01 None>, <iRODSMeta None mgs.book.cover\_colors red None>, <iRODSMeta None mgs.book.cover\_colors yellow None>, <iRODSMeta None mgs.book.publisher Tor None>]

## **Write: from dictionaries to namespacing**

[1](https://montesmariana.github.io/irodsugm2024/?print-pdf=) book schema.apply(irods object, my metadata)

[2](https://montesmariana.github.io/irodsugm2024/?print-pdf=) irods object.metadata.items()

[<iRODSMeta 8475276 mgs.book.cover\_colors red None>, <iRODSMeta 8497207 mgs.book.title An exemplary book None>, <iRODSMeta 8497210 mgs.book.author.name Fulano De Tal 1>, <iRODSMeta 8497213 mgs.book.author.email fulano.detal@kuleuven.be 1>, <iRODSMeta 8497216 mgs.book.author.name Jane Doe 2>, <iRODSMeta 8497219 mgs.book.author.email jane.doe@kuleuven.be 2>, <iRODSMeta 8497222 mgs.book.ebook Available None>, <iRODSMeta 8497225 mgs.book.publishing\_date 2024-02-01 None>, <iRODSMeta 8497228 mgs.book.cover\_colors yellow None>, <iRODSMeta 8497231 mgs.book.publisher Tor None>, <iRODSMeta 8497234 mgs.book.\_\_version\_\_ 2.0.0 None>]

## **Read: from AVUs back to dictionaries**

```
1 #book schema.from avus(avus)
```

```
2 book schema.extract(irods object)
```

```
{'author': [{'email': ['fulano.detal@kuleuven.be'], 'name': 'Fulano De Tal'},
  {'email': ['jane.doe@kuleuven.be'], 'name': 'Jane Doe'}],
 'cover colors': ['red', 'yellow'],
 'ebook': 'Available',
 'publisher': 'Tor',
 'publishing date': [datetime.date(2024, 2, 1)],
 'title': 'An exemplary book'}
```
## **Conclusion**

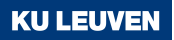

#### **Metadata schemas with Python Metadata schemas Python**

- Format validation
- Required fields and default values
- Hierarchical structure
- Processing data in badges
- Reading metadata from files
- E.g. metadata with data ingestion

You don't need ManGO, these are also standalone applications! **Tip**

## **mango-mdschema**

- Offers validation, writing and reading of structured metadata
- Schemas are described in JSON, can be designed in the manager
- Metadata can be hierarchical, rendered with namespacing
- Input can be automatized, output can be parsed and rendered in the portal

## **Thank you!**

#### [github.com/kuleuven/mango-mdschema](https://github.com/kuleuven/mango-mdschema) [github.com/kuleuven/mango-metadata-schemas](https://github.com/kuleuven/mango-metadata-schemas)

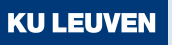